# **SWITCH 8271 NWAYS ETHERNET LAN** IBM **MODELOS E12 E E24** GUIA DE INSTALAÇÃO RÁPIDA

 $\bigoplus$ 

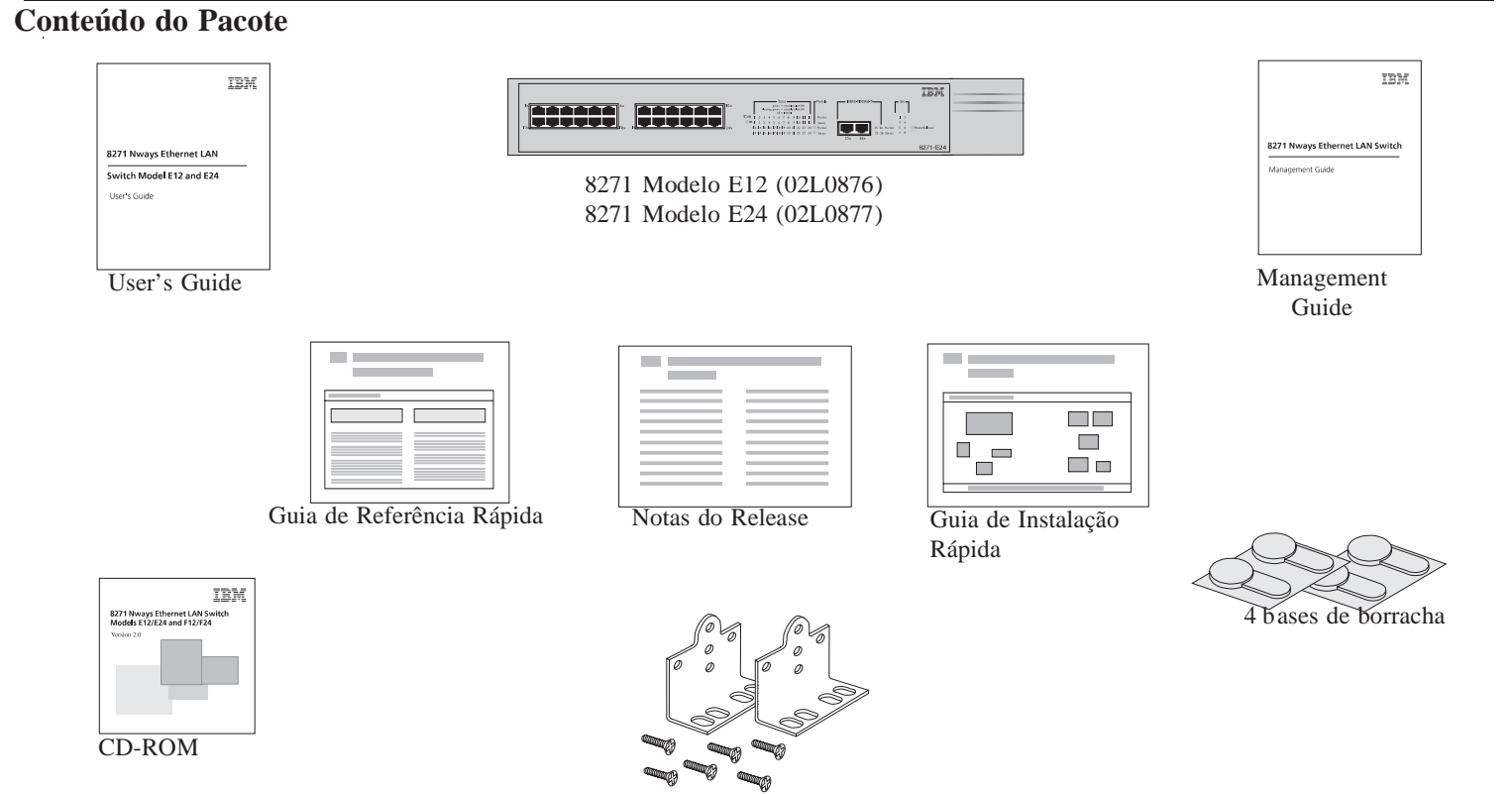

2 suportes de montagem e 6 parafusos de fixação

 $\bigoplus$ 

 $\bigoplus$ 

## **Instalação do Switch**

*PERIGO: SD21-0030.*

*O Manual do Usuário contém mais informações sobre as próximas etapas.*

#### **Instalação do Switch em um rack de 19 polegadas**

Encaixe os suportes em cada lateral da unidade, conforme mostrado na figura abaixo. Seguindo as instruções do fabricante, prenda a unidade no rack.

*Você deve utilizar os parafusos fornecidos com os suportes de montagem. Danos causados à unidade pelo uso de parafusos incorretos invalidarão sua garantia.*

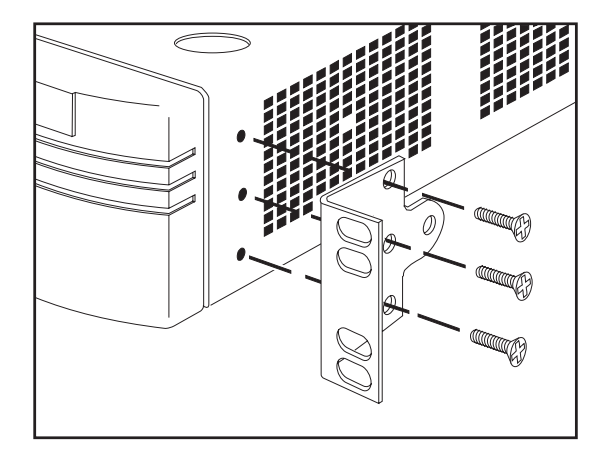

### **Ativação do Switch**

- 1 Conecte o cabo de alimentação ao soquete de energia localizado na parte posterior do Switch.
- **2** Conecte a outra extremidade do cabo de alimentação a uma tomada elétrica.

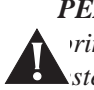

*PERIGO: É essencial que o soquete da tomada principal esteja instalado próximo à unidade e que esteja acessível. Só é possível desconectar a unidade removendo o acoplador da unidade.*

O Switch é ligado e executa seu Autoteste de Inicialização (POST), que demora aproximadamente 12 segundos. Após a conclusão do POST, observe o LED de Energia/Autoteste, para verificar se o Switch está operando corretamente.

#### **Cor Estado**

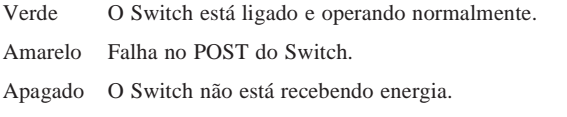

# **Informações Adicionais**

- Veja informações sobre instalação e ativação do Switch na publicação *"IBM 8271 Nways Ethernet LAN Switch Model E12 and E24 User's Guide"*.
- Veja informações sobre como configurar o Switch para gerenciamento no capítulo 2 d a publicação "IBM Nways Ethernet LAN Switch Management Guide".

Número da peça: 35L2197Publicação: Março de 1999